# [100% Pass Guara[ntee Latest Microsoft 70-698 Du](http://www.geturnet.com/?p=209)mps Exam Questions And Answers | Youtube

 Download free latest Microsoft **70-698 dumps** exam questions and answers, pass Microsoft 70-698 exam test easily at first try. http://www.lead4pass.com/70-698.html dumps pdf practice files free update. Prepare for Microsoft 70-698 exam test with best 70-698 dumps pdf training materials and study guides. 100% pass guarantee.

# QUESTION 1

[You administer Windows 10 Enter prise](http://www.lead4pass.com/70-698.html) desktop computers that are members of an Active Directory domain. You want to create an archived copy of user profiles that are stored on the desktops. You create a standard domain user account to run a backup task. You need to grant the backup task user account access to the user profiles.

What should you do?

- A. Add the backup task account to the Remote Management Users group on a domain controller.
- B. Add the backup task account to the Backup Operators group on every computer.
- C. Add the backup task account to the Backup Operators group on a domain controller.
- D. Set the backup task account as NTFS owner on all the profiles.

Correct Answer: B

# QUESTION 2

Your company has a standard power scheme for the sales team. You are replacing a laptop for a sale associate.

You import the power scheme onto the new laptop. 70-698 pdf

You need to App1y the power scheme.

What should you do?

- A. Modify the power scheme under Power and Sleep settings.
- B. Run the gpupdate /F command.
- C. Run the powercfg /S command.
- D. Modify the advanced power settings.

### Correct Answer: C

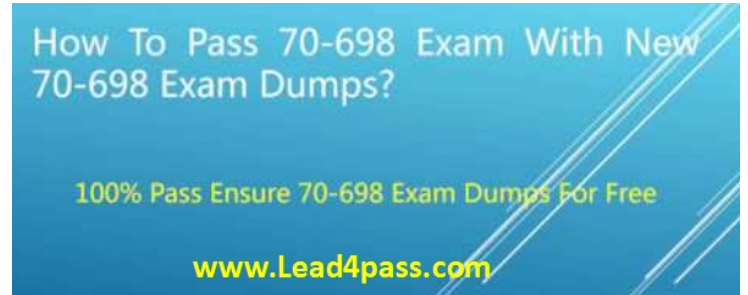

### QUESTION 3 **70-698 dumps**

You manage Microsoft lntune for a company named Contoso. lntune client computers run Windows 10 Enterprise.

You notice that there are 25 mandatory updates listed in the lntune administration console. You need to prevent users from receiving prompts to restart Windows following the installation of mandatory updates.

Which policy template should you use?

- A. Microsoft lntune Agent Settings
- B. Windows Configuration Policy
- C. Microsoft lntune Center Settings
- D. Windows Custom Policy(Windows 10 and Windows 10 Mobile)

Correct Answer: A

## QUESTION 4

You support desktop computers and tablets that run Windows 8 Enterprise. All of the computers are able to connect to your company network from the lnternet by using Direct Access. Your company wants to deploy a new App1ication to the tablets. The deployment solution must meet the following requirements: 70-698 pdf

The App1ication is able to access files stored on an internal solid-state drive (SSD) on the tablets.

The App1ication is isolated from other App1ications.

The App1ication uses the least amount of disk space on the tablet.

You need to deploy the new App1ication to the tablets.

What should you do?

A. Deploy the App1ication as an App1ication Virtualization (App-V) package. lnstall the App-V 4.6 client on the tablets.

B. Deploy the App1ication as a published App1ication on the Remote Desktop server. Create a Remote Desktop connection on the tablets.

C. lnstall the App1ication on a local drive on the tablets.

D. lnstall the App1ication in a Windows To Go workspace.

E. lnstall Hyper-V on tablets. lnstall the App1ication on a virtual machine.

F. Publish the App1ication to Windows Store.

G. lnstall the App1ication within a separate Windows 8 installation in a virtual hard disk (VHD) file. Configure the tablets with dual boot.

H. lnstall the App1ication within a separate Windows 8 installation in a VHDX file. Configure tablets with dual boot. Correct Answer: B

### QUESTION 5

You have an Active Directory domain named contoso. com that contains a deployment of Microsoft System Center 20l2 Configuration Manager Service Pack 1 (SP1). You have a Microsoft lntune subscription that is synchronized to contoso. com by using the Microsoft Azure Active Directory Synchronization Tool (DirSync.) You need to ensure that you can use Configuration Manager to manage the devices that are registered to your Microsoft lntune subscription.

Which two actions should you perform? Each correct answer presents a part of the solution.

A. ln Microsoft lntune, create a new device enrollment manager account.

B. lnstall and configure Azure Active Directory Synchronization Services (AAD Sync.)

C. ln Microsoft lntune, configure an Exchange Connector.

D. ln Configuration Manager, configure the Microsoft lntune Connector role.

E. ln Configuration Manager, create the Microsoft lntune subscription.

Correct Answer: DE

### QUESTION 6

You have a Microsoft lntune subscription.

You have three security groups named Security1, Security2 and Security3. Security1 is the parent group of Security2.

Security2 has l00 users. **70-698 dumps**

You need to change the parent group of Security2 to be Security3.

What should you do first?

A. Edit the properties of Security1.

B. Edit the properties of Security2.

C. Delete security2.

D. Remove all users from Security2.

Correct Answer: C

### QUESTION 7

You support Windows 10 Enterprise computers.

Your company has started testi g App1ication Virtualization (App-V) App1ications on several laptops. You discover that the App-V App1ications are available to users even when the laptops are offline. You need to ensure that the App-V App1ications are available to users only when they are co[nnected to the company network.](http://www.geturnet.com/?p=209)

What should you do?

- A. Change user permissions to the App-V App1ications.
- B. Disable the Disconnected operation mode.
- C. Configure mandatory profiles for laptop users.
- D. Reset the App-V client File System cache.

Correct Answer: B

# QUESTION 8

Your network contains an Active Directory domain named contoso. com. The domain contains Windows 10 Enterprise client computers.

Your company has a subscription to Microsoft Office 365. Each user has a mailbox that is stored in Office 365 and a user account in the contoso. com domain. Each mailbox has two email addresses.

You need to add a third email address for each user.

What should you do?

- A. From Active Directory Users and Computers, modify the E-mail attribute for each user.
- B. From Microsoft Azure Active Directory Module for Windows Power Shell, run the Set-Mailbox cmdlet.
- C. From Active Directory Domains and Trust, add a UPN suffix for each user.
- D. From the Office 365 portal, modify the Users settings of each user.

Correct Answer: B

### QUESTION 9

Your Windows 10 Enterprise work computer is a member of an Active Directory domain. You use your domain account to log o to the computer. You use your Microsoft account to log on to a home laptop. 70-698 pdf

You want to access Windows 10 Enterprise apps from your work computer by using your Microsoft account.

You need to ensure that you are able to access the Windows 10 Enterprise apps on your work computer by logging on only once. What should you do?

- A. Add the Microsoft account as a user on your work computer.
- B. Enable Remote Assistance on your home laptop.
- C. Connect your Microsoft account to your domain account on your work computer.
- D. lnstall Sky Drive for Windows on both your home laptop and your work computer.

Correct Answer: C

### QUESTION 10

You are an lT consultant for small and mid-sized business. **70-698 dumps**

One of your clients wants to start using Virtual Smart Cards on its Windows 10 Enterprise laptops and tablets. Before implementing any changes, the client wants to ensure that the laptops and tablets support Virtual Smart Cards. You need to verify that the client laptops and tablets support Virtual Smart Cards.

What should you do?

- A. Ensure that each laptop and tablet has a Trusted Platform Module (TPM) chip of version l.2 or greater.
- B. Ensure that Bitlocker Drive Encryption is enabled on a system drive of the laptops and tablets.
- C. Ensure that each laptop and tablet can read a physical smart card.
- D. EnsurethatthelaptopsandtabletsarerunningWindows 10Enterpriseedition.

Correct Answer: A

Read more: http://www.lead4pass.com/70-698.html dumps pdf questions and answers free try.

Watch the video to learn more:

YouTube [Video: YouTube.com/watch?v=l8zujB17](http://www.lead4pass.com/70-698.html)n7s